## **Fab Manager**

La solution Fab Manager permet à des utilisateurs d'un Fab Lab d'accéder à plusieurs services en ligne

- -Se créer un compte utilisateur
- -Accéder à son tableau de bord
- - Réserver des machines
- -S'inscrire à des formations
- -S'inscrire à des événements (stages, ateliers)
- -Décaler et / ou supprimer un créneau pour lequel l'utilisateur s'est inscrit
- -S'abonner en ligne : souscrire et renouveler des abonnements
- -Documenter des projets

L'utilisateur à la possibilité de régler ses « achats » en ligne.

[Le lien Web de Fab Manager](https://www.fab-manager.com/)

## **La doc**

- [Doc installation EN](http://chanterie37.fr/fablab37110/doku.php?id=start:fabmanager:doc)
- [Doc installation FR](http://chanterie37.fr/fablab37110/doku.php?id=start:fabmanager:doc1)
- [procedure\\_utilisation\\_module\\_fab\\_lab\\_v2.1.pdf](http://fablab37110.ovh/owncloud/index.php/s/qhVOw2rgiqCuWGw)

## **Le logiciel Fab Manager**

- [fab-manager-master.zip](http://fablab37110.ovh/owncloud/index.php/s/CrIV2CTVIjPVru9)
- [La derniere version sur Github](https://github.com/LaCasemate/fab-manager)

From: <http://chanterie37.fr/fablab37110/>- **Castel'Lab le Fablab MJC de Château-Renault**

Permanent link: **<http://chanterie37.fr/fablab37110/doku.php?id=start:fabmanager&rev=1616083697>**

Last update: **2023/01/27 16:08**

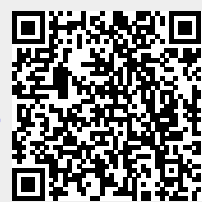